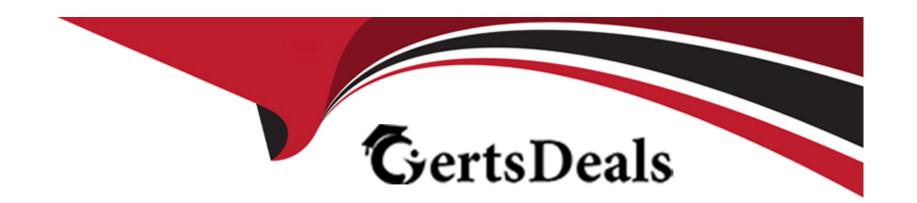

# Free Questions for 200-901 by certsdeals

Shared by Townsend on 18-01-2024

For More Free Questions and Preparation Resources

**Check the Links on Last Page** 

### **Question Type:** DragDrop

Refer to the exhibit. A developer is creating a Python script to obtain a list of HTTP servers on a network named office\_east by using the Cisco Meraki API. The request has these requirements:

- \* Must time out if the response is not received within 2 seconds.
- \* Must utilize client certificates and SSL certificate verification.
- \* Must utilize basic authentication that uses a username of admin and a password of cisco.
- \* Must save the response to an object named response.

Drag and drop the code snippets from the bottom onto the blanks in the code to meet the requirements. Not all options are used.

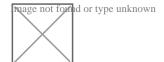

#### **Answer:**

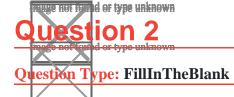

| Fill | in | the | blanks | to | complete | the | statement. |
|------|----|-----|--------|----|----------|-----|------------|
|------|----|-----|--------|----|----------|-----|------------|

#### **Answer:**

### **Explanation:**

Solution below as

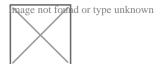

# **Question 3**

**Question Type:** MultipleChoice

Refer to the exhibit. What does the load balancer enable in the network topology?

| Options:                                                                                             |  |  |  |  |  |  |  |  |
|----------------------------------------------------------------------------------------------------|--|--|--|--|--|--|--|--|
| A) hosted application to access Internet services                                                    |  |  |  |  |  |  |  |  |
| B) external requests to be routed to the application servers                                         |  |  |  |  |  |  |  |  |
| C) workstations to access the Internet                                                               |  |  |  |  |  |  |  |  |
| D) application to access the database server                                                         |  |  |  |  |  |  |  |  |
|                                                                                                    |  |  |  |  |  |  |  |  |
| Answer:                                                                                              |  |  |  |  |  |  |  |  |
| C                                                                                                    |  |  |  |  |  |  |  |  |
|                                                                                                    |  |  |  |  |  |  |  |  |
|                                                                                                    |  |  |  |  |  |  |  |  |
| Question 4                                                                                           |  |  |  |  |  |  |  |  |
| Question Type: MultipleChoice                                                                        |  |  |  |  |  |  |  |  |
|                                                                                                    |  |  |  |  |  |  |  |  |
| How does a developer create and switch to a new branch called 'my-bugfix', to develop a product fix? |  |  |  |  |  |  |  |  |
|                                                                                                    |  |  |  |  |  |  |  |  |

# Options:

A) git checkout -my-bug-fix

- B) git branch -b my-bug-fix
- C) git check -b my-bug-fix
- D) git branch my -bug --fix

#### **Answer:**

В

# **Question 5**

#### **Question Type:** MultipleChoice

A developer is writing an application that uses a REST API and the application requires a response from the API. Which element of the response in the conditional check?

### **Options:**

- A) Link
- B) status code
- C) headers

| D) URL                                        |
|-----------------------------------------------|
|                                               |
| Answer:                                       |
| В                                             |
|                                               |
|                                               |
| Question 6                                    |
| uestion Type: MultipleChoice                  |
|                                               |
| Which HTTP error code relates to redirection? |
|                                               |
|                                               |
| Options:                                      |
| A) 200                                        |
| <b>B)</b> 400                                 |
| <b>C)</b> 500                                 |
| <b>D)</b> 300                                 |
|                                               |
| Answer:                                       |
|                                               |
|                                               |

### **Question Type:** MultipleChoice

#### Refer to the exhibit.

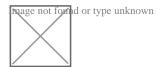

Assuming the password is "Cloud123", which Bash command will allow a successful authorization of the REST API call in the code?

### **Options:**

- A) Export API\_PASSWORD=Cisco123!
- B) Set API\_PASSWORD=Cisco123!
- C) cp\_PASSWORD=Cisco123!
- D) kdir API\_PASSWORD=Cisco123!

#### **Answer:**

**Question Type: DragDrop** 

Drag and Drop the GIT commands from the left onto the right that add modified local files to a remote repository. Not all options are used.

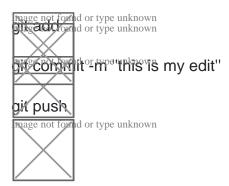

**Answer:** 

### **Question 9**

**Question Type: DragDrop** 

Drag and drop the network automation interfaces from the left onto the transport protocols that they support on the right. (Not all Options are used)

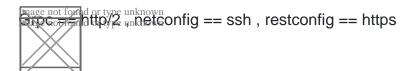

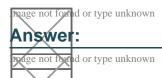

### **Question 10**

#### **Question Type: DragDrop**

Refer to the exhibit.

Diagram der type the code from the left code from the left onto the item number on the right to complete the Meraki code to obtain a list of client which have used this network.

d, 3 h, 4 h, 5 - i, 6 -- j, 7 - g, 8 - a, 9 - c, 10 - e

ege net type unknown

Answer:

<del>d er type unknewn</del>

g<del>ge net fyn</del>id er type unknewn

mage not found or type unknown

#### **Question Type: DragDrop**

Drag and Drop the Bash commands from the left onto the correct actions on the right.

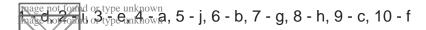

d or type unknown

Rage not to d or type unknown

age not for all or type unknown

# **Question 12**

Question Type: DragDrop

and or type unknown

Drag and drop the element of the Finesse API on the left onto the description of its functionally on the right.

d of type unknown4 -- E, 5 -- B, 6 -- G, 7 - C

age not for id or type unknown age not for id or type unknown

Auswerd or type unknown

nage not for id or type unknown

wige not loved or type unknown

age of formed or type unknown

### To Get Premium Files for 200-901 Visit

https://www.p2pexams.com/products/200-901

### **For More Free Questions Visit**

https://www.p2pexams.com/cisco/pdf/200-901

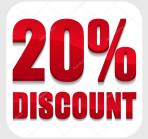